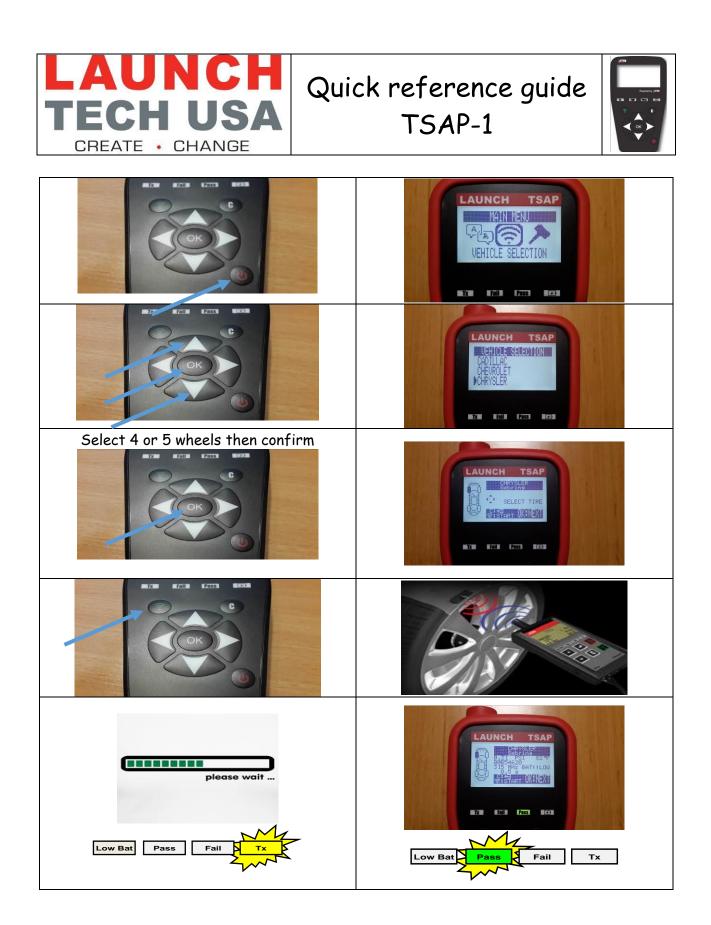

## USB CONNECTOR / CHARGING THE BATTERY

| The USB connection allows software updates to be installed<br>onto the tool using the WEB VT program.<br>TPM sensor results can also be printed using this program.                                                                      |
|----------------------------------------------------------------------------------------------------|
| The USB connection allows to charge the internal battery.<br>The symbol is red during the charge.<br>The symbol becomes green when the charge is complete.<br>It can be done from a PC (14 hours) or with the wall<br>charger (5 hours). |

## LANGUAGE

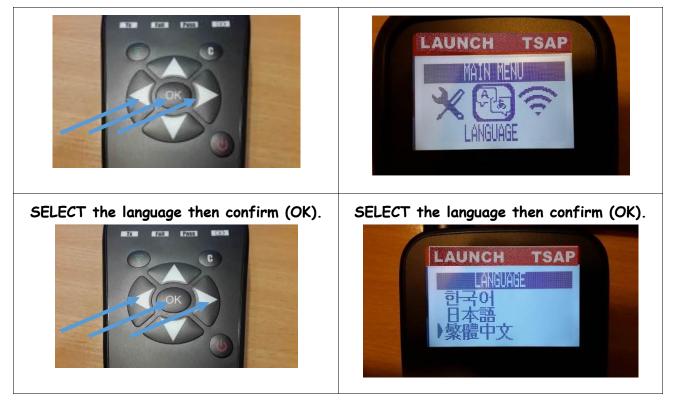

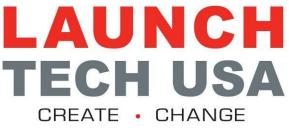